# DM573: Introduction to Relational Databases

Slides by Christian Wiwie (With edits by Rolf Fagerberg)

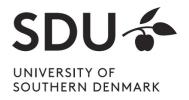

Some perspective ...

### What are Databases?

A large software tool that:

- DB
  "SDU"
- Can store large amounts of data
- Describes a logical structure of contained data
- Guarantees data integrity by enforcing constraints
- Allows for efficient and flexible access
- Ensures Consistent and safe storage

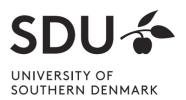

# Database Management System (DBMS)

- A DBMS manages databases
- Access to database only via DBMS

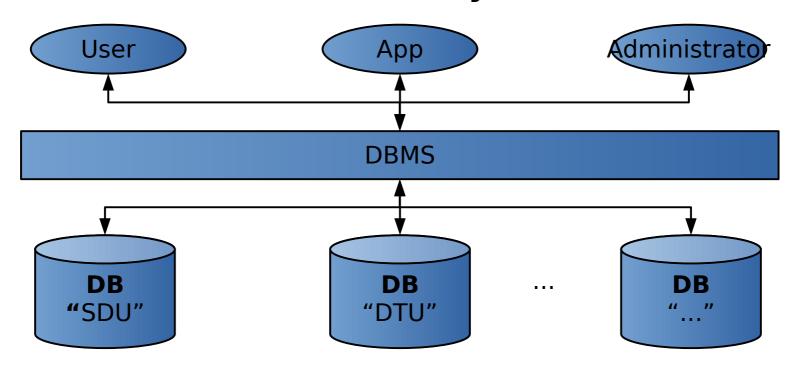

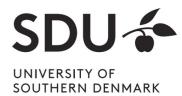

## Why learn about Databases?

- Used almost everywhere
- Crucial for safety & integrity of stored data
- Jobs exist dealing specifically with databases
- Increasingly relevant as we generate and store more and more data

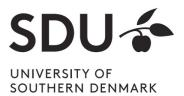

### Where are Databases used?

Wherever large amounts of data are managed:

- Corporate data: payrolls, inventory, sales, customers, ...
- University records of students, grades, courses,...
- Scientific and medical databases
- Data backend behind webpages

Often multiple DBMS in use that cater specific needs

- Google uses Bigtable for web indexing, Google Maps, ...
- Facebook uses MySQL; TAO for graph search,...

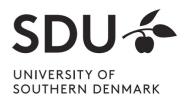

### Features of a modern DBMS

- Highly efficient access to stored data using indexes
- Backup/log mechanisms ensure data safety
- Security policies to manage access permissions
- Data consistency: Can enforce complex data constraints, including dependencies
- Flexible searching, sorting, filtering
- Ensures all the above with simultaneous multiuser access

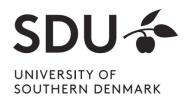

# Databases vs. storage in files

- File storage does not provide most of these features
  - → Structure and constraints need to be imposed manually
- Complex operations
  - not trivial to do right → Error prone
  - are slow, e.g. searching, sorting

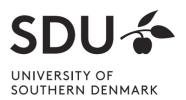

### Types of DBMS / databases

- Data can be modeled and organized differently
- Optimized for specific kinds of operations
- Relational DBMS (RDBMS) / databases the most wide-spread
  - Based on mathematical relations
  - Basically, a database is a collection of relations
  - e.g. MySQL, PostgreSQL, Oracle, ...
- Graph DBMS / databases
  - Data is a network, with entities and connections between them
  - e.g. neo4j

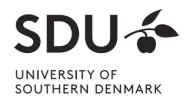

### Most widely used DBMS

### Ranking of most widely used DBMS

346 systems in ranking, October 2018

| Rank        |             |             |                        |                   | Score       |             |             |
|-------------|-------------|-------------|------------------------|-------------------|-------------|-------------|-------------|
| Oct<br>2018 | Sep<br>2018 | Oct<br>2017 | DBMS                   | Database Model    | Oct<br>2018 | Sep<br>2018 | Oct<br>2017 |
| 1.          | 1.          | 1.          | Oracle 🚹               | Relational DBMS   | 1319.27     | +10.15      | -29.54      |
| 2.          | 2.          | 2.          | MySQL 🚹                | Relational DBMS   | 1178.12     | -2.36       | -120.71     |
| 3.          | 3.          | 3.          | Microsoft SQL Server 🚹 | Relational DBMS   | 1058.33     | +7.05       | -151.99     |
| 4.          | 4.          | 4.          | PostgreSQL 🚹           | Relational DBMS   | 419.39      | +12.97      | +46.12      |
| 5.          | 5.          | 5.          | MongoDB 🖽              | Document store    | 363.19      | +4.39       | +33.79      |
| 6.          | 6.          | 6.          | DB2 🖽                  | Relational DBMS   | 179.69      | -1.38       | -14.90      |
| 7.          | <b>1</b> 8. | <b>1</b> 9. | Redis 🚹                | Key-value store   | 145.29      | +4.35       | +23.24      |
| 8.          | <b>4</b> 7. | <b>1</b> 0. | Elasticsearch 🖽        | Search engine     | 142.33      | -0.28       | +22.09      |
| 9.          | 9.          | <b>4</b> 7. | Microsoft Access       | Relational DBMS   | 136.80      | +3.41       | +7.35       |
| 10.         | 10.         | <b>4</b> 8. | Cassandra 🚹            | Wide column store | 123.39      | +3.83       | -1.40       |

Source: https://db-engines.com/en/ranking

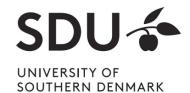

Internal Structure of a Database

 Multiple levels of abstraction

Higher levels independent of lower levels

 Software independent of how data is logically and physically structured and stored

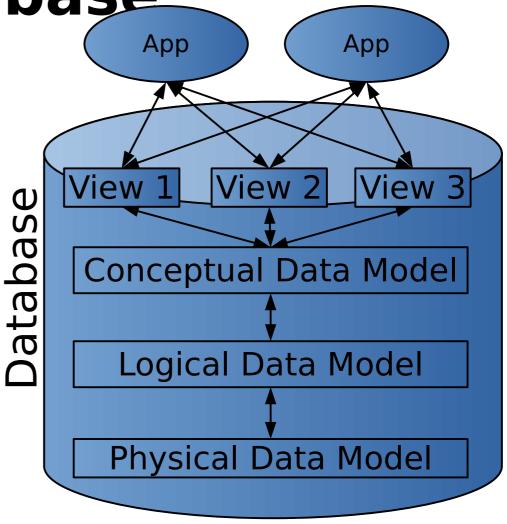

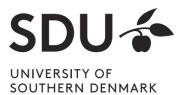

# Internal Structure of a Database

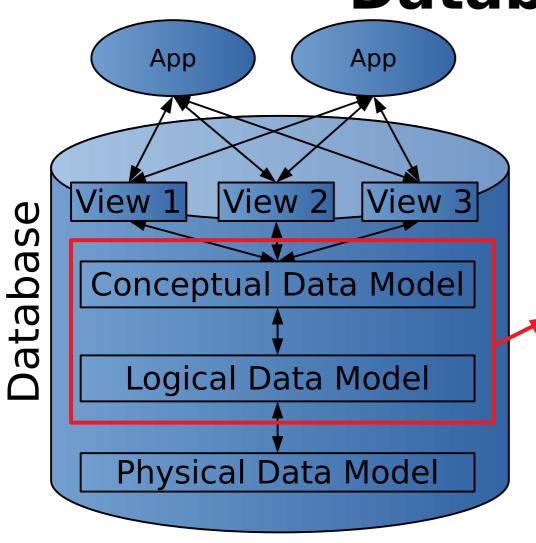

We will be looking at this part

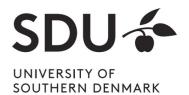

- Semantics of stored data
- Which entities (concepts) are stored?
- Which relationships exist between entities?

Is independent of DBMS type and specific DBMS used. Is used for modelling/defining the structure of the data that can be stored.

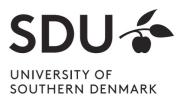

Most widely used conceptual model:

### **Entity-Relationship (ER) diagrams**

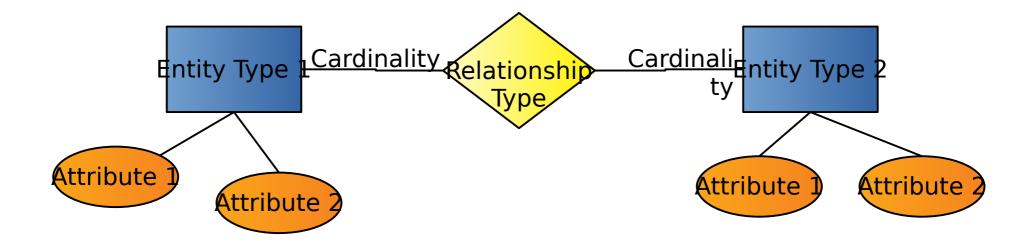

Cardinality: How many entities are involved in a relationship?

Nov 21, 2022

SOUTHERN DENMARK

Example Cardinalities

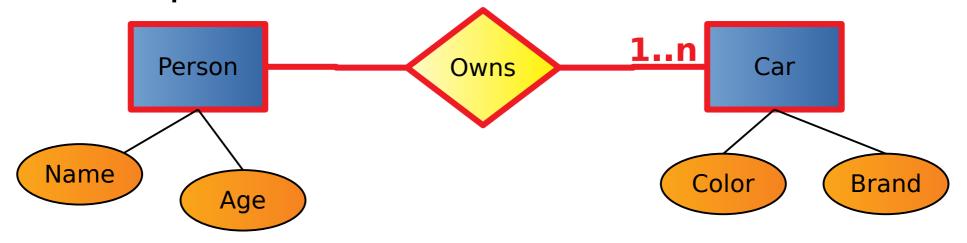

- Read:
  - One person owns one or more cars

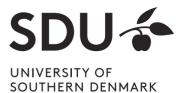

Example Cardinalities

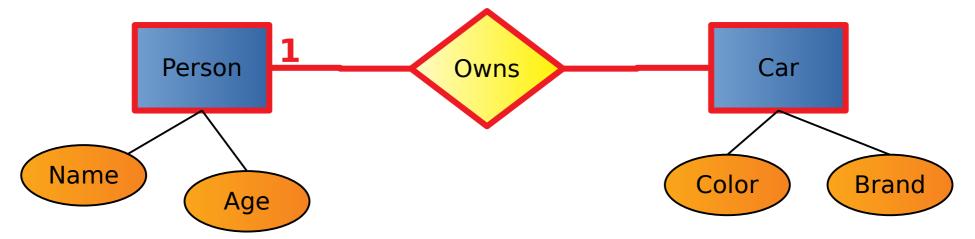

- Read:
  - One car is owned by exactly one person
    - → Constraints do not necessarily hold in reality (joint ownership)

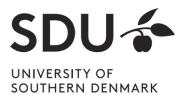

## Logical Data Model

- Usually derived from conceptual data model
- Expressed in terms of data structures specific to type of DBMS
  - Relational DBMS: relational (logical) data model
  - Graph DBMS: a graph structure

But: Still independent of specific DBMS used

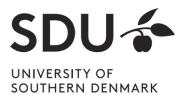

### Relational (Logical) Data Model

- Main structural concept: relations
  - Is basically a fancy name for tables

| name     | age |
|----------|-----|
| 'Henry'  | 36  |
| 'Thomas' | 22  |

- A relation has a relation schema
  - Specifies structure of data that can be stored in relation
- relations != relationship
  - Relationship is part of conceptual data model
  - There is a standard translation (see later slides) from the conceptual model to the relational model, i.e from ERmodels to relation. In this translation, one relation will hold data for either an entity or a relationship.

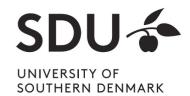

## Relational (Logical) Data Model

- A relation schema consists of:
  - a name
  - a set of attribute names
  - Optionally: attribute types

```
relation_name(attribute<sub>1</sub>, attribute<sub>2</sub>, ...) or relation_name(attribute<sub>1</sub>: type<sub>1</sub>, attribute<sub>2</sub>: type<sub>2</sub>, ...)
```

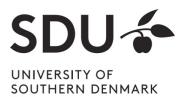

### **Relation Schemas**

- Example relation schemas:
  - Car(color, brand)
  - Person(name: CHAR(20),age: INTEGER)
  - Owns(name, age, color, brand)

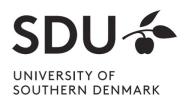

### **Relation Instances**

A relation or relation schema does not specify which data is stored

- A relation instance is a realization of a relation with data
  - Data must conform to relation's schema

 Many relation instances can exist for the same relation (similarly to classes vs. objects).

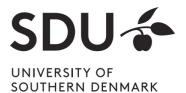

### **Tuples**

- A data entry in a relation instance is called **tuple**
- A tuple is a realization of the relation's schema
  - Assigns values to the attributes of the relation
  - Must conform to relation schema

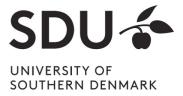

## **Tuples**

- Example tuples of the relation Car(color, brand):
  - ('red', 'Ford')
  - ('blue', 'Mercedes')

- Example tuples of the relation Person(name, age):
  - ('Henry', 36)
  - ('Thomas', 22)

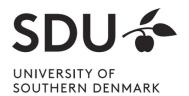

### **Relation Instance**

# Example **relation instance** of the person relation

#### **Person**

| name     | age |
|----------|-----|
| 'Henry'  | 36  |
| 'Thomas' | 22  |

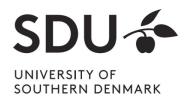

### **Relation Instances**

Summing up, the relational model is a set of fancy new names for the various parts of tables:

Attribute / AColumn

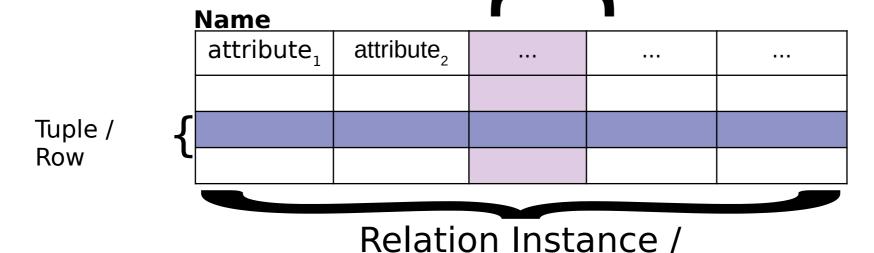

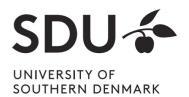

**Table** 

### **Database Instance**

- A database instance is the collection of all its relation instances
  - i.e. all relation schemas and their

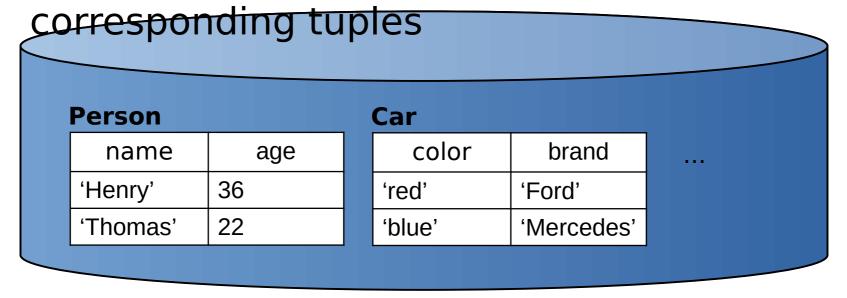

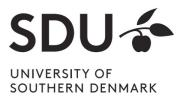

# From ER Diagrams to Relations

#### Standard translation:

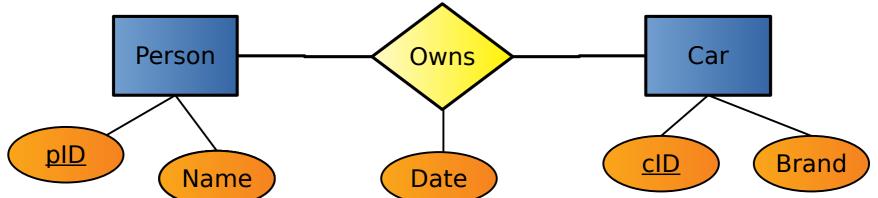

- Each **entity** is converted directly to a relation (same attributes and keys).
- Each **relationship** is converted to a relation with attributes consisting of the keys of its related entities plus its own attributes (if any). More on keys later.

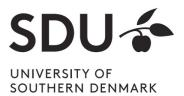

# From ER Diagrams to Relations

### Example:

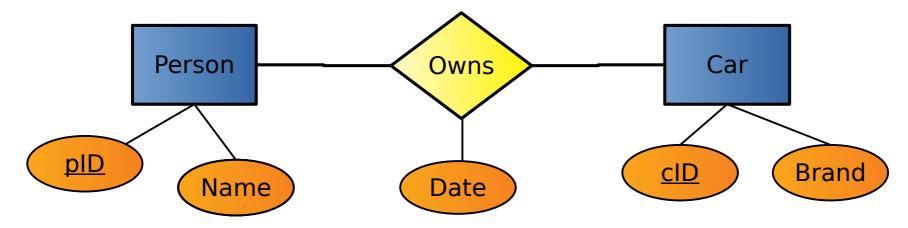

Person(pID: INTEGER, Name: CHAR(20))

Car(cID: INTEGER, Brand: CHAR(20))

Owns(pID: INTEGER, cID: INTEGER, Date: CHAR(10))

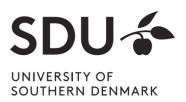

# **Integrity Constraints (ICs)**

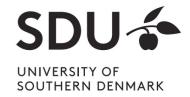

## **Integrity Constraints (ICs)**

- Condition that must be true for any database instance
- Specified when relation schemas are defined
- Checked whenever relation instances are modified
  - i.e., when tuple is added, deleted, or modified

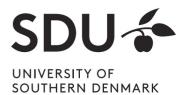

### **Domain constraints**

- Domain of valid values for an attribute
  - e.g., INTEGER, FLOAT, CHAR(20), ...
  - correspond to data types in programming languages
- Example relation schema:

Person(name: CHAR(20),age: INTEGER)

| name    | age   |                             |
|---------|-------|-----------------------------|
| 'Henry' | 36    | Domain constraint violation |
| 'Mads'  | 'Doe' | Domain constraint violation |

→ DBMS will not allow insertion of this tuple

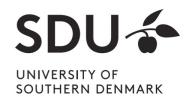

# Semantic integrity constraints

- Semantic restrictions on the data
  - e.g., age >= 18
- Example relation schema:

Person(name: CHAR(20),age: INTEGER)

| name    | age |  |
|---------|-----|--|
| 'Henry' | 36  |  |
| 'Mads'  | 16  |  |

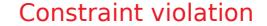

→ DBMS will not allow insertion of this tuple

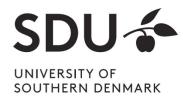

## **Primary Keys**

- Set of relation attributes
  - that uniquely identifies tuples of relation
  - all tuples need to have unique values for these attributes
- Example: CPR is primary key of relation
   Person

|   | <u>CPR</u> | Name     | Birthday   | Address | th same ( |
|---|------------|----------|------------|---------|-----------|
|   |            |          |            |         | 1100 01   |
|   | 1904651243 | Svensson | 19.04.1965 |         |           |
|   |            |          |            |         |           |
|   | 1904651243 |          |            |         | CL        |
| 2 |            |          |            |         | SL        |

SOUTHERN DENMARK

## **Primary Keys**

- Primary key "points" to exactly one tuple
  - → can be used to lookup corresponding tuple
  - → e.g., person can be looked up using CPR

| What is the name                  |            |          |            |         |
|-----------------------------------|------------|----------|------------|---------|
| of the person with CPR=1904651243 | <u>CPR</u> | Name     | Birthday   | Address |
| ?                                 |            |          |            |         |
|                                   | 1904651243 | Svensson | 19.04.1965 | ***     |
|                                   |            |          |            |         |

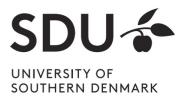

## **Foreign Keys**

- Allow to associate tuples in different relations
- Tuple of source relation → tuple of target relation
  - Source and target relation can be the same
  - Can only point to a primary key in the target relation
  - Existence of a tuple with that primary key in target relation can be enforced by DBMS

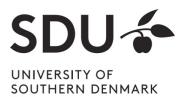

# **Example: University Database**

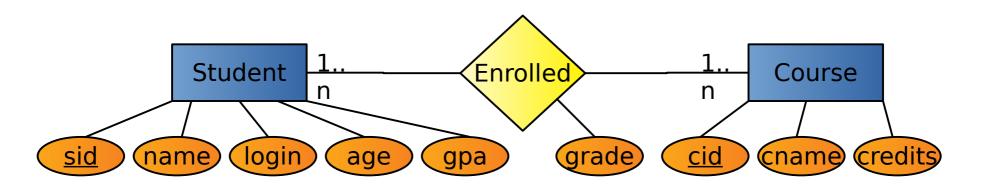

#### Relation schemas:

- ◆ Students(<u>sid</u>: string, name: string, login: string, age: integer, gpa:real)
- Courses(<u>cid</u>: string, cname:string, credits:integer)
- Enrolled(<u>sid</u>:string, <u>cid</u>:string, grade:string)

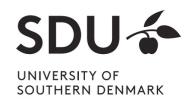

# **Example: Foreign Keys**

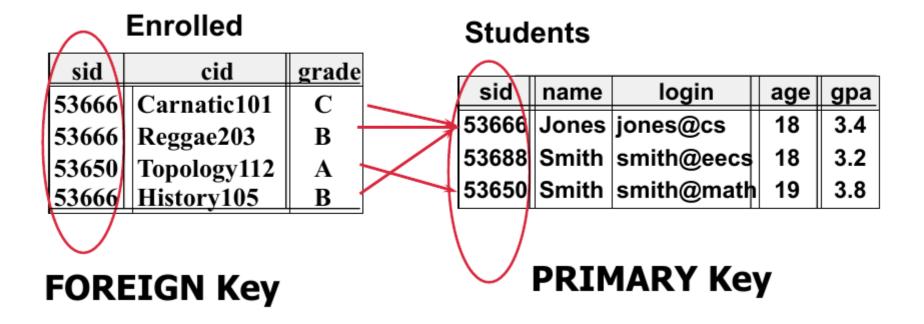

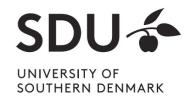

# **Query Languages**

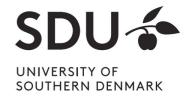

### **Query Languages**

- Allow manipulation and retrieval of data from a database
- Query languages != programming languages
- not expected to be "turing complete"
  - → i.e., not every algorithm can be expressed
- not intended to be used for complex calculations
- support easy, efficient access to large data sets

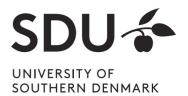

## Relational Query Languages

- Based on relational algebra
- For relational databases, i.e. relational data model
- Relational model supports simple, powerful QLs:
  - Strong formal foundation based on logic
  - Allows for much optimization
- SQL: Most widely used relational query language
  - → Understanding Relational Algebra is key to understanding SQL, query processing!

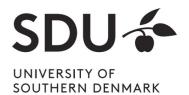

### Relational Query Languages

More on relational query languages and relational algebra at next lecture.

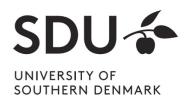